**IBM GLOBAL SERVICES** 

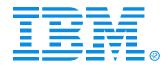

### Z27: DB2 for z/OS

## Managed System Backup and Recovery in DB2 V8

James Teng (jteng@us.ibm.com)

**IBM** DB2 Information Management

**Technical Conference** 

Sept. 20-24, 2004

Las Vegas, NV

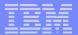

### **Customer Requirements**

- Need a fast non-disruptive way to backup/recovery all DB2 data
  - It is too slow and difficult to manage backups at table/index level
  - A single DB2 has more than 50,000 tables/indexes for many ERP/CRM applications
  - Need a way to ensure data and logs in backup are consistent for restart recovery
  - Consistent backup with no impact to applications
  - Backups can be used to support
    - Point-In-Time Recovery on application errors
    - Table or index level recovery
    - Disaster Recovery or Cloning Systems

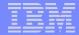

## Use FlashCopy to take Backups - Today's Solution

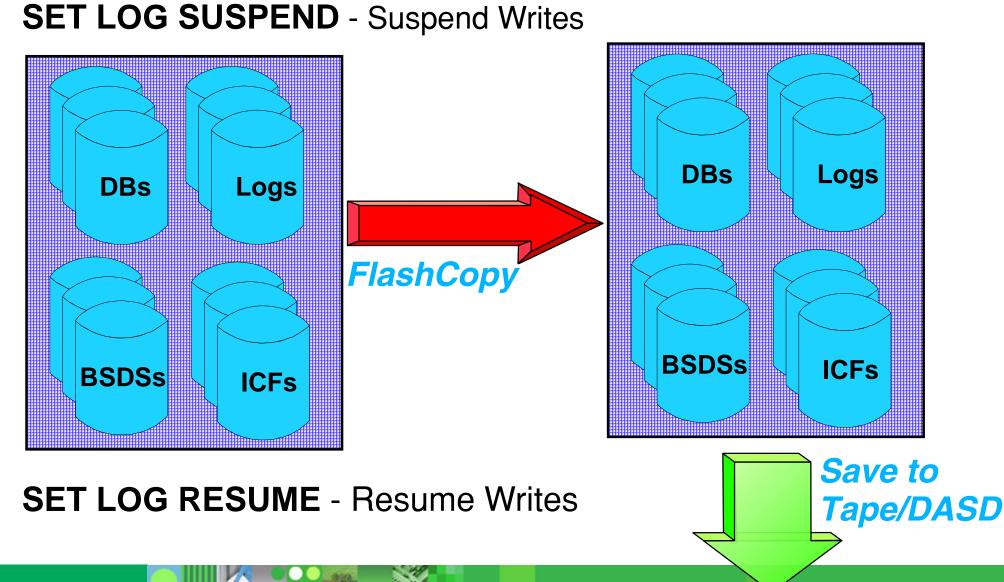

Managed System Backup and Recovery in DB2 V8

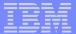

### Notes: Use FlashCopy to take Backups

- Issue SET LOG SUSPEND command to
  - Temporarily "freeze" all DB2 update activity
  - Reads are still allowed
- Allow fast volume level copy entire DB2 system
  - Use ESS FlashCopy
  - Parallel copy all data and log volumes
  - Copies can be used for point-in-time recovery or disaster recovery
- Issue SET LOG RESUME command to
  - Resume update operations
- Option to physical copy target volumes to tapes or to remote storage system via PPRC or XRC

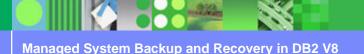

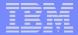

- DB2 Managed ESS FlashCopy Solution in V8
  - Provide an easier and less disruptive way for fast volume-level backup and recovery
    - Use ESS FlashCopy to backup DB2 data and logs
    - No longer need to suspend logs
    - Backups are managed by DB2 and DFSMShsm to support system level PIT recovery

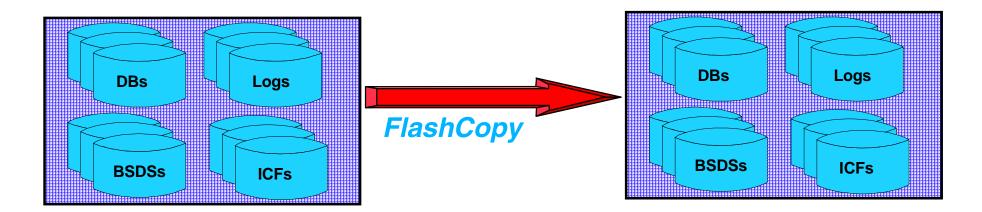

Managed System Backup and Recovery in DB2 V8

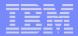

DB2 Managed ESS FlashCopy Solution in V8 ...

- Two new utilities in DB2 for z/OS V8:
  - BACKUP SYSTEM
  - RESTORE SYSTEM
- Backup copies can also be used for:
  - Disaster recovery
  - System cloning
- Enhancement in the SET LOG SUSPEND command
  - As an alternative to BACKUP SYSTEM

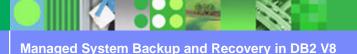

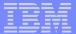

## BACKUP SYSTEM utility

- Invokes DFSMShsm to take fast volume copies of the DB2 data and / or logs
- DB2 data and logs must be SMS-managed
- No DB2 quiesce point is required, nothing stops as in SET LOG SUSPEND
- Manages up to 50 backup versions on DASD
  BSDS limit
- Backup information are kept in BSDS and in DFSMShsm
- Two flavors: FULL / DATA ONLY

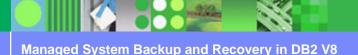

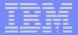

### BACKUP SYSTEM utility ...

- Full backup
  - BACKUP SYSTEM FULL
  - Allow recovery of the entire system in later stage
  - Have to define the "database" and "log" COPYPOOLs
  - Backup both database and then log (active logs and BSDS)
- Data only system backup
  - BACKUP SYSTEM DATA ONLY
  - Only "database" COPYPOOL has to be defined for database backup

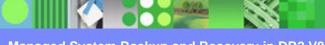

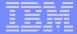

### COPYPOOL

- New SMS construct
- Set of SMS storage groups maximum 256
- Has a VERSIONS attribute maximum 85
- Each DB2 system has two SMS COPYPOOLs
  - DATA COPYPOOL (DSN\$location\_name\$DB)
  - LOG COPYPOOL (DSN\$location\_name\$LG)
- Copy Pool Backup
  - New storage group type
  - Used to hold volume copies of DASD defined in the COPYPOOL

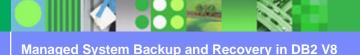

### CopyPool

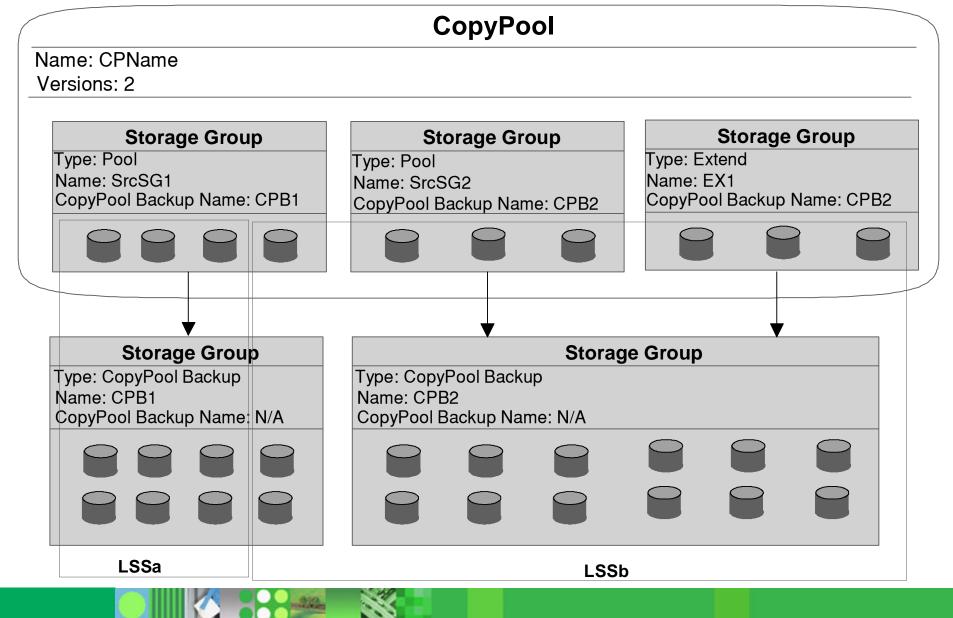

Managed System Backup and Recovery in DB2 V8

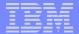

## BACKUP SYSTEM process

- When BACKUP SYSTEM utility is issued, DB2
  - Suspends 32K page writes for objects created before V8 NFM
    - Use REORG to convert them to avoid suspend writes
  - Suspends data set creation, deletion, rename and extension operations
  - Prevents data sets from pseudo closed
  - System checkpoints will not advance restart REDO log point
  - Records the Recover Based Log Point (RBLP) in DBD01
    - Recommend to control checkpoints based on time interval for data sharing systems

IBM

BACKUP SYSTEM process ...

- During the backup . . .
  - Invokes DFSMShsm to take FlashCopy of 'DB' COPYPOOL
    - HSM uses the DSS COPY to copy the volumes in the COPYPOOL
  - Invokes DFSMShsm to take FlashCopy of the 'LG' COPYPOOL, if for Backup System Full
  - Each member updates BSDS with the system backup information
    - In data sharing only the submitting member logs BSDS information
  - Resume the quiesced activities

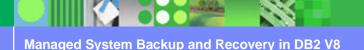

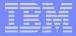

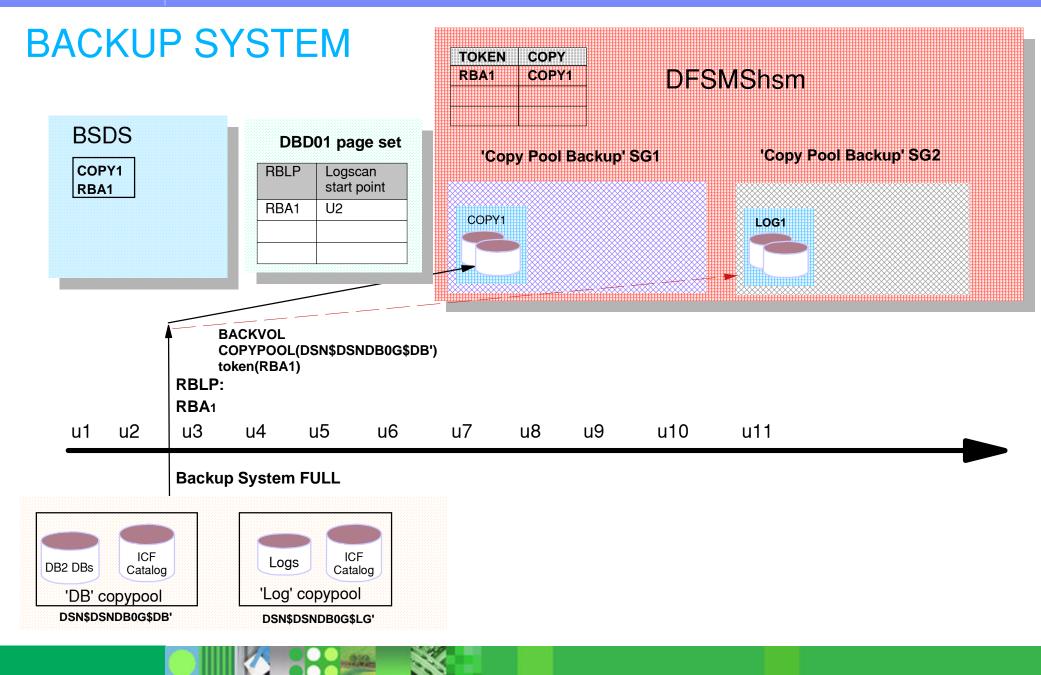

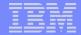

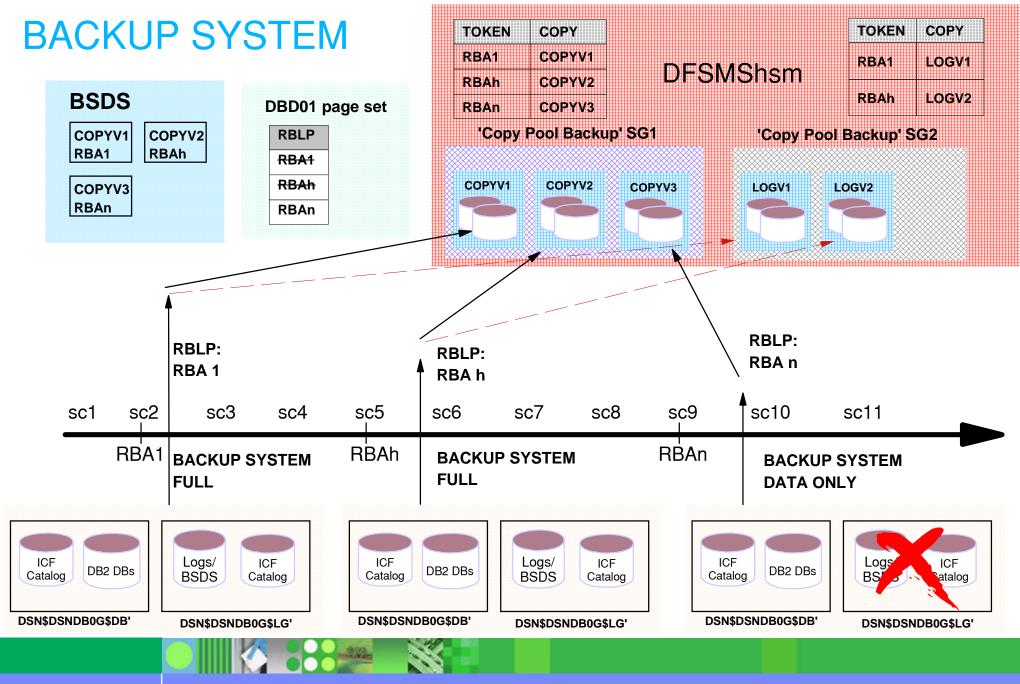

Managed System Backup and Recovery in DB2 V8

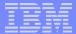

## RESTORE SYSTEM utility

- RESTORE SYSTEM utility is only needed to recover system to an arbitrary PIT
- To recover system only to the PIT at which the backup copy was taken
  - Use copies from BACKUP SYSTEM FULL HSM FRRECOV COPYPOOL(cpname) GEN(gen)

to restore the database and log copypool

Start DB2 and inflight URs are backed out

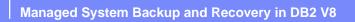

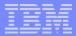

## **RECOVER SYSTEM to an arbitray PIT**

- RESTORE SYSTEM utility is needed
  - Use copies from BACKUP SYSTEM FULL or DATAONLY
    - RESTORE SYSTEM does not restore LOG backup copies, therefore copies from DATAONLY is enough
  - Two phases
    - RESTORE phase: recover the database volumes from the latest BACKUP version prior to the arbitrary PIT
    - LOG APPLY phase: apply log records to recover database object to that arbitrary PIT

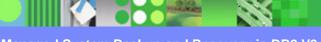

Managed System Backup and Recovery in DB2 V8

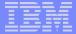

## **RESTORE SYSTEM**

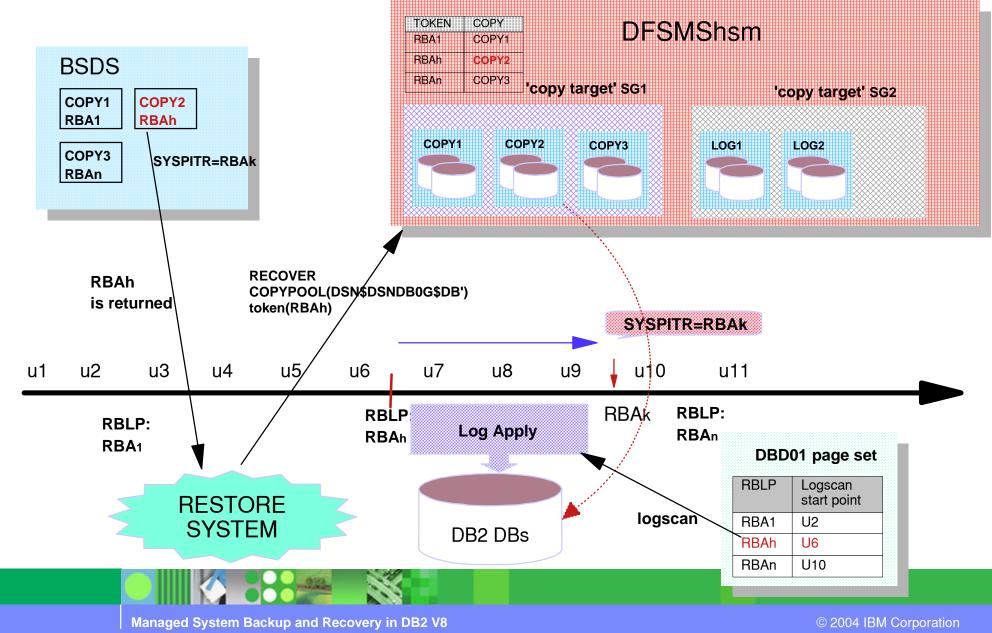

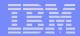

# System level restore to an arbitrary PIT -- single system

- Establish the 'PITR' conditional restart record
  - CRESTART CREATE SYSPITR=log-point (*truncation RBA value*)
  - MUST be in New Function Mode
- Start DB2 with a PITR CRCR
  - DB2 system enters into System Recover Pending mode
  - Implicitly apply DEFER ALL, FORWARD = NO (except for in-doubt URs), and Access(Maint)
  - Write logs to rollback uncommitted changes
  - Reset database restrict status and utility job status

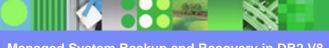

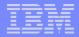

# System level restore to an arbitrary PIT -- single system

- RESTORE SYSTEM
  - Restore the "database" COPYPOOL version that was taken by BACKUP SYSTEM prior to the specified PIT recovery point
  - Perform log apply function
- RESTORE SYSTEM with LOGONLY specified
  - Performs log apply function only
  - Note: this option can run in z/OS 1.3 without BACKUP SYSTEM utility
    - Using Log Suspend/Resume and backup volumes manually
- Recover all objects that are marked in recover or rebuild pending state

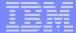

## System level restore to an arbitrary PIT -- data sharing

- Establish the LRSN truncation point on all active members
  - CRESTART CREATE SYSPITR= end-lrsn
- Delete all CF structures
- Group restart each active member with the SYSPITR CRCR
  - All members MUST be restarted
- Restore system
  - Similar to the steps as in the non-data sharing environment

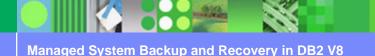

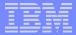

#### System level restore -- notes

- When DB2 is in System Recover Pending state
  - Only RESTORE SYSTEM utility is allowed
  - START DATABASE command is not allowed
  - TERM UTIL command is not allowed
  - DISPLAY UTIL command will display only the status of RESTORE SYSTEM utility
  - SQL operation is not allowed
    - Claim request on any DB2 objects will be rejected with a -904 SQL code (reason code of 00C20269)
- Restore of the database volumes is done in parallel

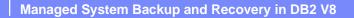

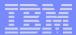

#### System level restore -- log recovery

- Read the DBD01 header page to retrieve RBLP the log scan starting point
- Handles table space and index space
  - CREATEs
  - DROPs
  - EXTENDs
  - LOG NO events
    - Objects are marked in RECP or RBDP state
- Log apply phase will use fast log apply (FLA) function to recover objects in parallel

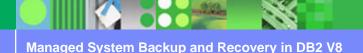

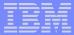

### System level restore -- log recovery (cont.)

- Log apply phase will take periodic checkpoints
  - Force modified data pages to DASD and trigger system checkpoint
  - Update the DBD01 header page with the new RBLP value
- At the end of log apply phase
  - An informal message is issued, if any object is marked RECP, RBDP or LPL during the log apply phase
  - Reset the PITR state of each member
- RESTORE SYSTEM utility is restartable

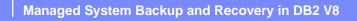

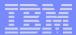

## SET LOG SUSPEND / RESUME command

- Can be used as an alternative to the BACKUP SYSTEM if it is not available
- More disruptive than BACKUP SYSTEM utility
- Issue this command from each *member* if in data sharing environment
- Updates recovery based log point (RBLP) in DBD01
- Backups taken either of two ways:
  - Use existing volume copy solution or
  - By HSM COPYPOOLs if running on z/OS R5

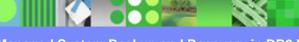

Managed System Backup and Recovery in DB2 V8

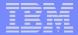

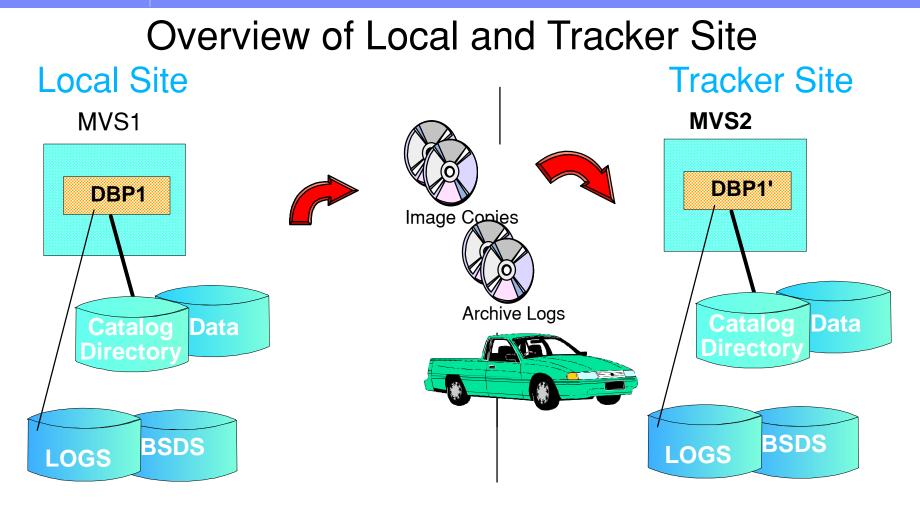

"Tracker " is a active DB2 at the recovery site which can keep shadow copies of local site data close to current

-can take over in case of disaster

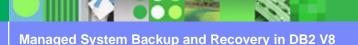

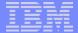

### "Tracker Site" Recovery

- Use BACKUP SYSTEM or Set Log Suspend/Resume to establish a tracker site
  - Dump FlashCopy target volumes to tapes
  - Send tapes to remote site
  - Restore data and logs from tapes
  - Don't start tracker DB2 until additional logs are received from the primary site
- Periodically send active, BSDS and archive logs to tracker site
  - ► PPRC, XRC, FTP, or Tapes
- Send image copies after load/reorg log(no)

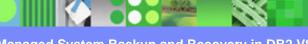

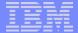

### "Tracker Site" Recovery ...

- Each tracker recovery cycle
  - Run RESTORE SYSTEM LOGONLY to roll database forward using logs
  - Use image copies to recover objects that are in recover pending state
  - Rebuild indexes that are in rebuild pending state
- When disaster happened
  - Process the last tracker cycle if there are additional logs
  - Start the remote DB2 as a non-tracker
    - Perform normal restart work

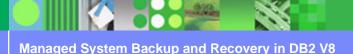

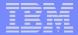

### Prerequisites

- z/OS V1R5 and DFSMShsm
- DASD control units which support ESS Flashcopy APIs
- DB2 datasets must reside on SMS-managed volumes
- Must be in New Function Mode
- RESTORE SYSTEM LOGONLY can be executed under z/OS 1.3
  - Assumes you have used -Set Log Suspend
  - Manually dumped volumes (as today)
  - Manually restored volumes (as today)
  - Eliminates complex recovery procedures for Disaster Recovery

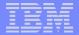

## **Future directions**

- The FlashCopy source and target volumes can reside on different Sharks
- DFSMShsm will automatically manage FlashCopy target volumes to tapes
- Use volume level backups as the source for DB2 object level recovery
- Manage data set level FlashCopy
- Support object level point-in-time recovery
  - Rollback uncommitted changes

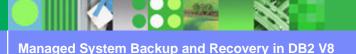

## Summary

- A fast and non-disruptive backup solution using
  - ESS FlashCopy or RVA SnapShot and
  - DB2 Backup System Utility
- No longer need to suspend logs
- Backups are managed by DB2 and DFSMShsm to support system level PIT recovery
- Restore System Utility can recover DB2 system to an arbitrary PIT
- Restore System Logonly can support DB2 Tracker for Disaster Recovery

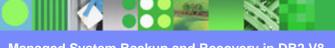